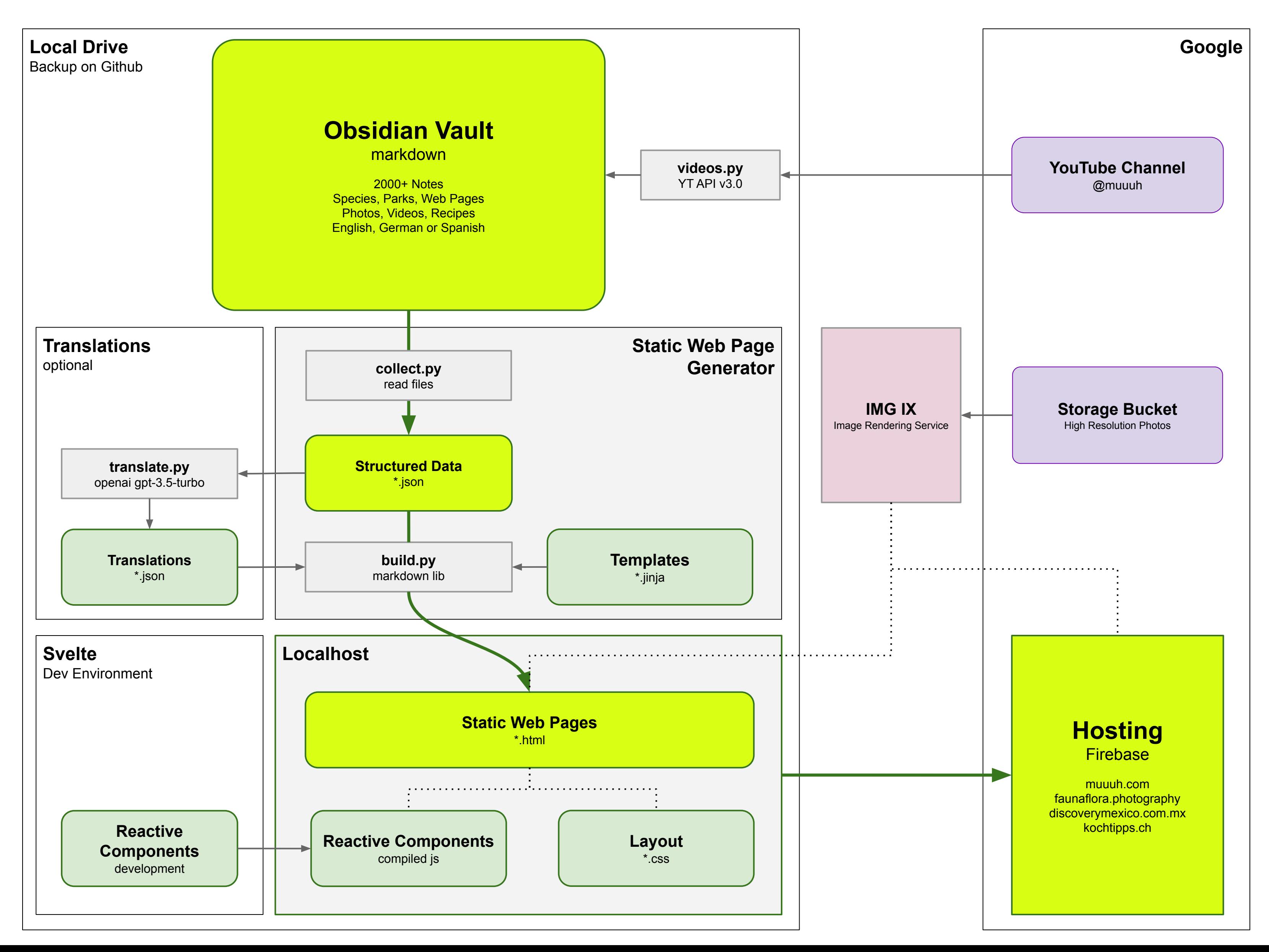

## **Setup Using Obsidian as CMS with Custom Static Web Page Generator**

https://muuuh.com/gear/using-obsidian-as-cms/